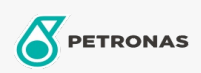

Industriefette

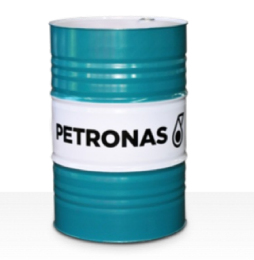

## **PETRONAS Grease Li 2**

Sortiment:

Langbeschreibung: PETRONAS Grease Li 2 ist ein Lithium-Schmierfett ohne EP-Additive, das speziell für industrielle Allzweckanwendungen entwickelt wurde.

**A** Sicherheitsdatenblatt

Schmierseifenart - Only for IML-Grease:

Industriespezifikationen: DIN 51502 K2K-30 ISO 12924 L-XC(F)CHA2

Sektor (en): Zement, Bauwesen, Allgemeine Produktion, Papier und Zellstoff, Stromerzeugung (Kohle), Stromerzeugung (Kernkraft), Schiene/Straße, Stahl, Zucker, Tagebau, Bergbau unter Tage